# **Welcome!**

## COMP1511 18s1 Programming Fundamentals

# COMP1511 18s1 **— Lecture 5 —** More Loops

Andrew Bennett <andrew.bennett@unsw.edu.au>

> while loops loops inside loops stopping loops

 $\mathfrak{2}$ 

 $\Omega$ 

## **Before we begin…**

**introduce** yourself to the person sitting next to you

**why** did they decide to study **computing**?

### **Overview**

**after this lecture, you should be able to…**

understand the basics of **while loops**

understand the basics of **nested while loops**

write programs using **while loops** to solve simple problems

know about the course **style guide**

(**note**: you shouldn't be able to do all of these immediately after watching this lecture. however, this lecture should (hopefully!) give you the foundations you need to develop these skills. remember:

programming is like learning any other language, it takes consistent and regular practice.)

### Admin

#### **Don't panic!**

lecture recordings are on WebCMS3 Echo360 was sad last night :(

> weekly tests start this week don't be scared!

course **style guide** published

### Loops

what if we want to do something multiple times?

#### **Use a loop!**

*keep doing this while this condition is true*

### Anatomy of a Loop

#### **initialisation**

. **condition**

.

#### **statements**

.

#### **update**

.

### Anatomy of a Loop

#### **initialisation**

set up our variables

#### **condition**

.

#### **statements**

.

#### **update**

.

### Anatomy of a Loop

#### **initialisation**

set up our variables

**condition** while "something"…

#### **statements**

.

#### **update**

.

### Anatomy of a Loop

**initialisation** set up our variables

**condition** while "something"…

**statements** things we do inside our loop

#### **update**

.

### Anatomy of a Loop

**initialisation** set up our variables

**condition** while "something"…

**statements**

things we do inside our loop

**update** move along to the next iteration

### Aside: Definitions

**iterate**

perform repeatedly

**iteration** the repetition of a process

### A Counting Loop

"Do this thing n different times"

sometimes, it's explicit: *e.g.* print out 'hello world!' 10 times

sometimes, it's not: *e.g.* print out the numbers from 1-10 *e.g.* calculate the power of a number (e.g.,

)

### A Counting Loop

"Do this thing n times"

#### use a **loop counter**

… a variable that we use in our loop to count how many times we've done something

14

### A Counting Loop

how would we code this?

start our counter at 0

print "hello world!" *while* counter is less than 10, increase our counter by 1

15

13

### A Counting Loop

do something until we've done it n times *e.g.* print out 'hello world!' 10 times

counter starts at 0 print "hello world!"; increase counter to 1 (we've done it once) print "hello world!"; increase counter to 2 (we've done it twice)

print "hello world!"; increase counter to 3 (we've done it three times) …

print "hello world!"; increase counter to 9 (we've done it 9 times) print "hello world!"; increase counter to 10 (we've done it 10 times)

now stop, because we've done it 10 times.

## Anatomy of a Loop

**initialisation**

set up our variables

**condition**

while "something"…

#### **statements**

things we do inside our loop

#### **update**

move along to the next iteration

???? while (?????) { ???? ???? }

18

#### **initialisation**

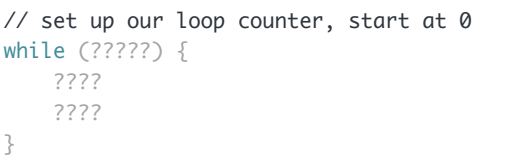

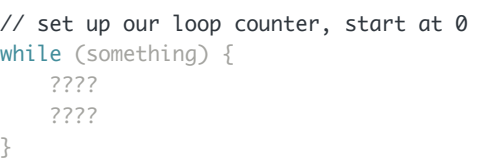

initialisation **condition**

initialisation

condition

**statements**

// set up our loop counter, start at 0 while (something) { // do something ???? }

#### **update**

// set up our loop counter, start at 0 while (something) { // do something // move to the next iteration of the loop

}

22

**initialisation**

condition statements update

int i =  $0$ ;

while (something) {

// do something

// move to the next iteration of the loop

}

initialisation **condition** statements

update

int i =  $0$ ; while  $(i < 10)$  { // do something // move to the next iteration of the loop }

initialisation

condition

**statements**

update

int  $i = 0$ ; while  $(i < 10)$  { printf ("hello, world!\n"); // move to the next iteration of the loop }

initialisation condition statements

#### **update**

int i =  $0$ ; while  $(i < 10)$  { printf ("hello, world!\n");  $i = i + 1;$ }

# how do we know when to **stop**?

26

24

### Loop Counters

int  $i = 0$ : while  $(i < 10)$  { printf ("hello, world!\n");  $i = i + 1;$ }

### Loop Counters

```
// Print out "hello, world!" n times,
// where n is chosen by the user.
int num; 
printf ("Enter a number: "); 
scanf ("%d", &num); 
int i = 0;
while (i < num) {
    printf ("hello, world!\n");
   i = i + 1;}
```
## Sentinel Value (Flag)

int finished =  $0$ ; while (!finished) { printf ("hello, world!\n"); finished =  $1$ ; }

## Sentinel Value (Flag)

// Print out the number that the user entered // Stop when they type 0

```
int n = 1;
while (n != 0) {
    printf ("You entered: %d\n", n); 
    scanf("%d", &n); 
}
```
30

28

# what is a **style guide**?

https://cgi.cse.unsw.edu.au/~cs1511/resources/style\_guide.html

32

34

linked from WebCMS3

## nested loops

loops **inside** loops

### nested loops

while (something) { while (somethingElse) {

}

}

### Demo: Printing a Square

scan in a number: **width** print out a square of **width** \* **width** stars.

e.g. for width = 4:

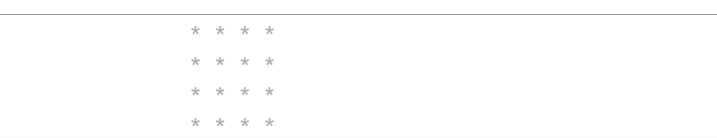

*challenge: can you just print the outside?*

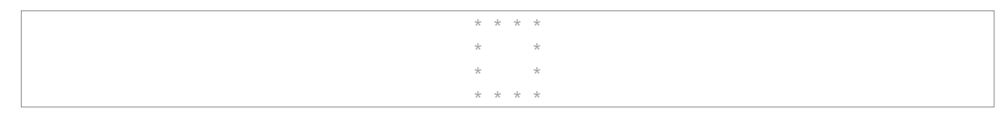

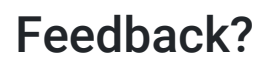

**bit.do/comp1511-feedback-week3**

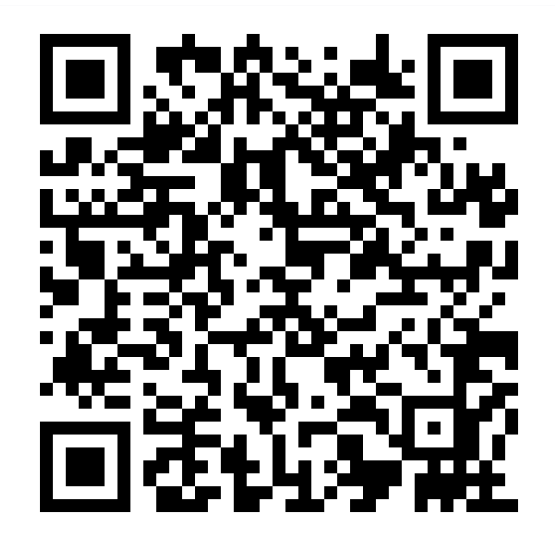

alternate link: https://andrewb3.typeform.com/to/KuVZP4